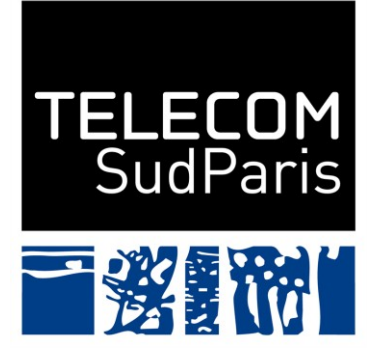

Institut Mines-Télécom

# **GPU for Deep Learning :**  *Introduction to GPU architecture*

Elisabeth Brunet

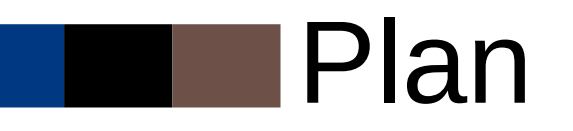

- Introduction
- GPU Architecture
- CUDA Architecture
- CUDA Programming

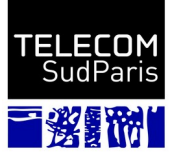

#### **GPU ARCHITECTURE**

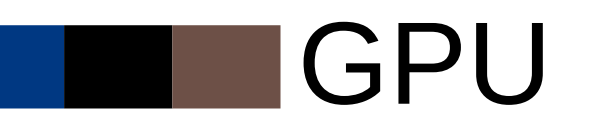

- Graphics Processor Unit
- Co-processor located on a pci-express slot
- Architecture many-core with its own memory space
- Initially, static graphics pipeline
	- Designed for 3D computation required by image synthesis
	- Driven by the video game market

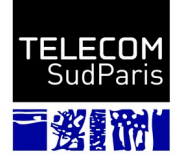

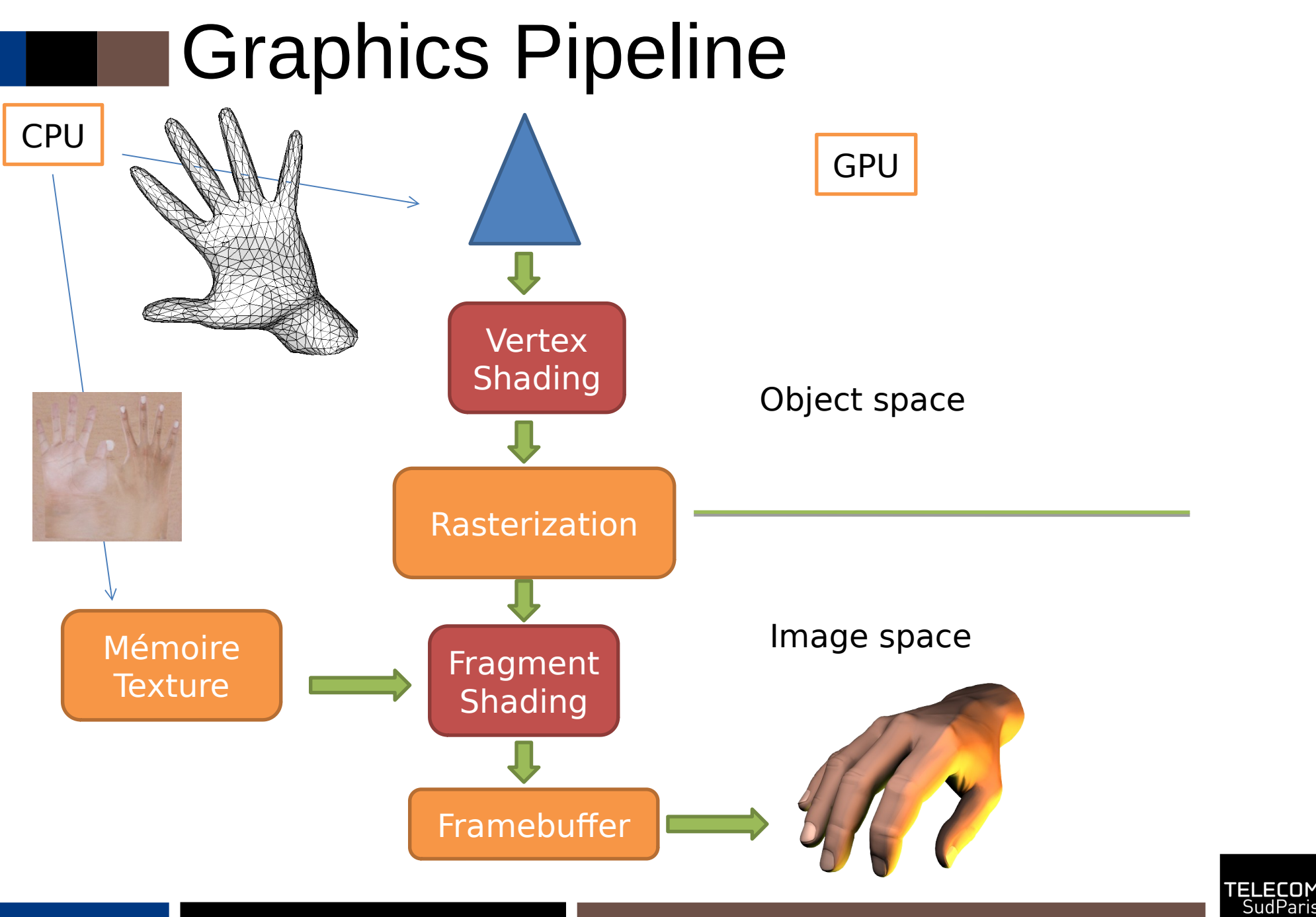

数點的

#### GPU

- **Graphics Processor Unit**
- Co-processor located on a pci-express slot
- Architecture many-core with its own memory space
- Initially, static graphics pipeline
	- Designed for 3D computation required by image synthesis
	- Driven by the video game market
- Early 2000s, GPGPU (General Processing GPU)
	- Opening of the architecture
	- More general computation types
	- A lot of application domains : image processing, numerical simulations, linear algebra, deep learning, etc.

#### GPU

- Architecture **SIMD**
	- **Single Instruction / Multiple Data**
	- Data parallelism
	- Ideal for intensive massively parallel computation
- Hundreds of cores
- Cores with limited capabilities – No dynamic memory allocation  $-$  No heap  $>$  no recursion
- Memory hierarchy
	- NUMA effects

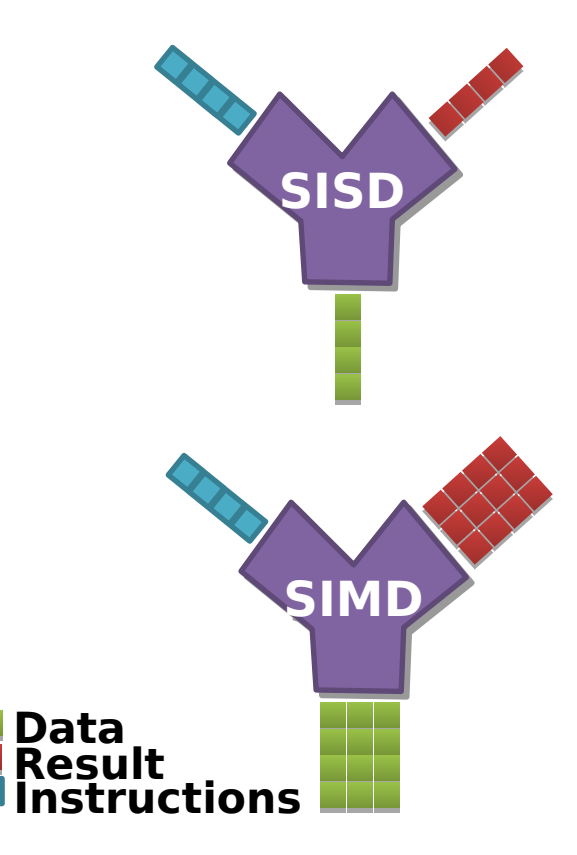

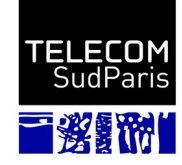

## CPU vs GPU

- Latency
	- Delay between the initialization of an operation and when its effects are detectable
	- A car has a lower latency than a bus.
- **Bandwidth** 
	- Amount of work achieved over a given period of time
	- A bus has a higher bandwidth than a car.

#### **CPU**

- Architecture to minimize latency
	- Demanding operations, e.g. keyboard events
	- Relying on caches
	- Dedicated circuits for out-of-cache operations
		- e.g. pre-fetch, out-of-order execution
- **GPU** 
	- High latency and high bandwidth processors
		- No need for a large cache
		- ➔ Transistors dedicated to data processing rather than cache management
		- ➔ Chip of the same size but with much more ALU

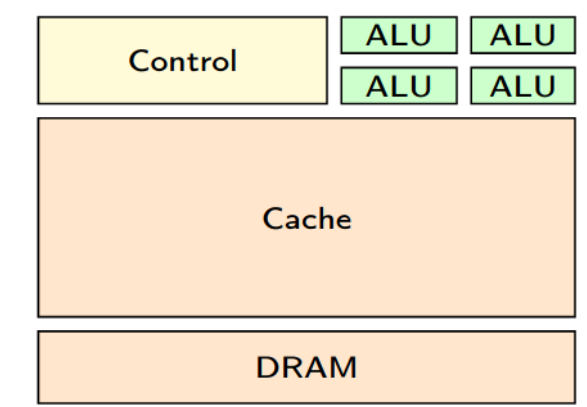

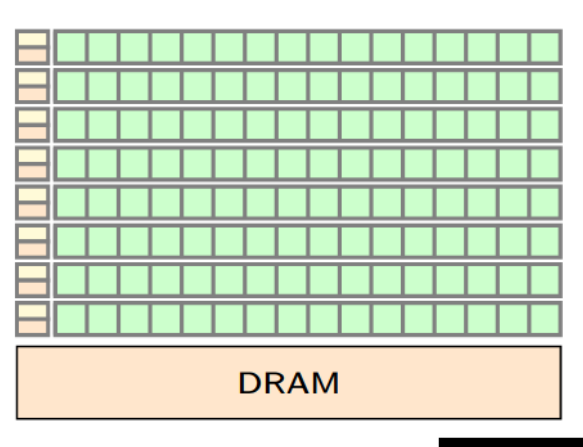

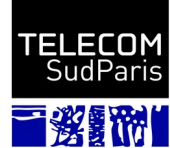

#### CPU vs GPU

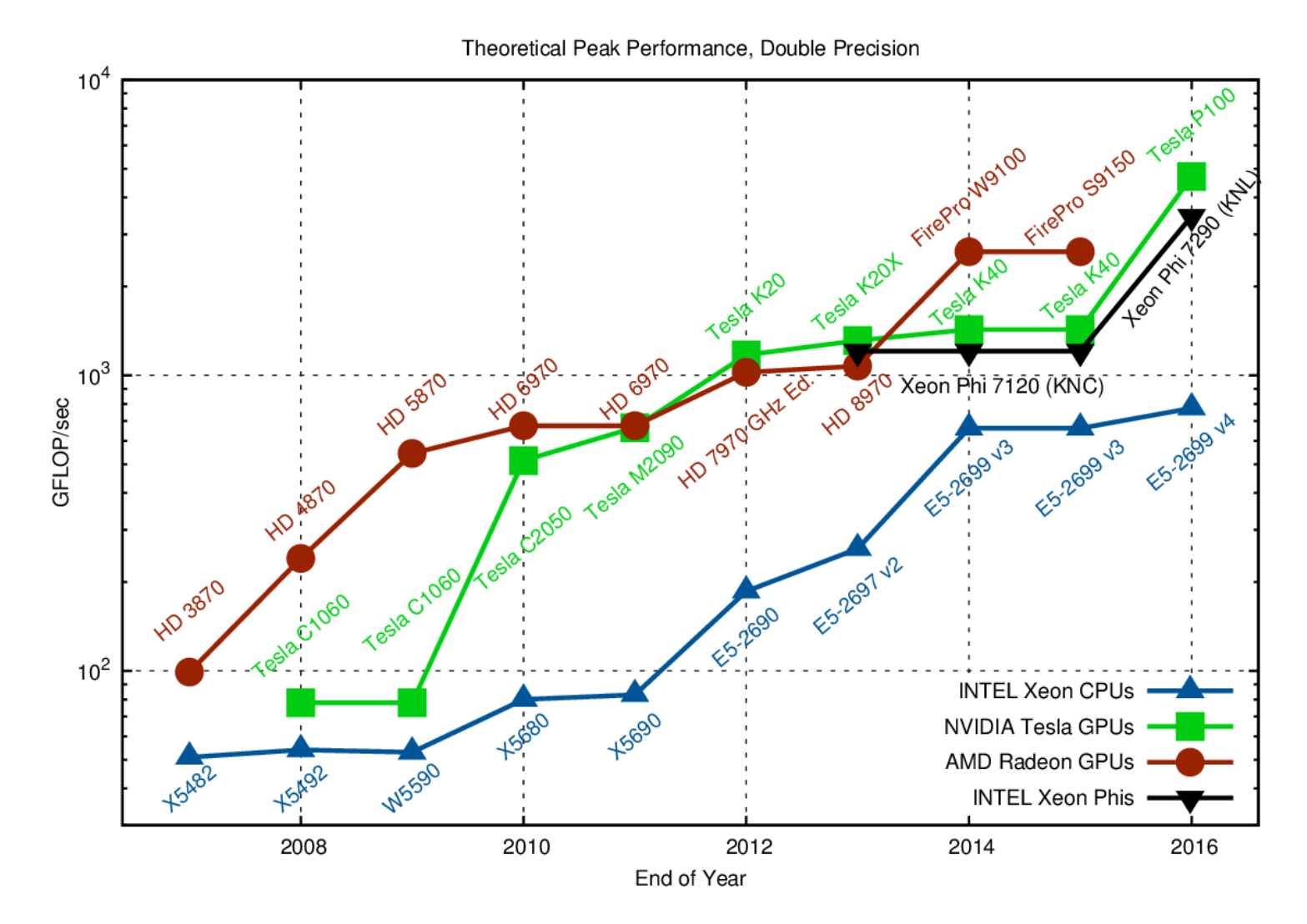

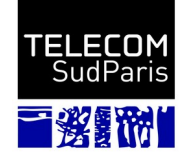

#### CPU vs GPU

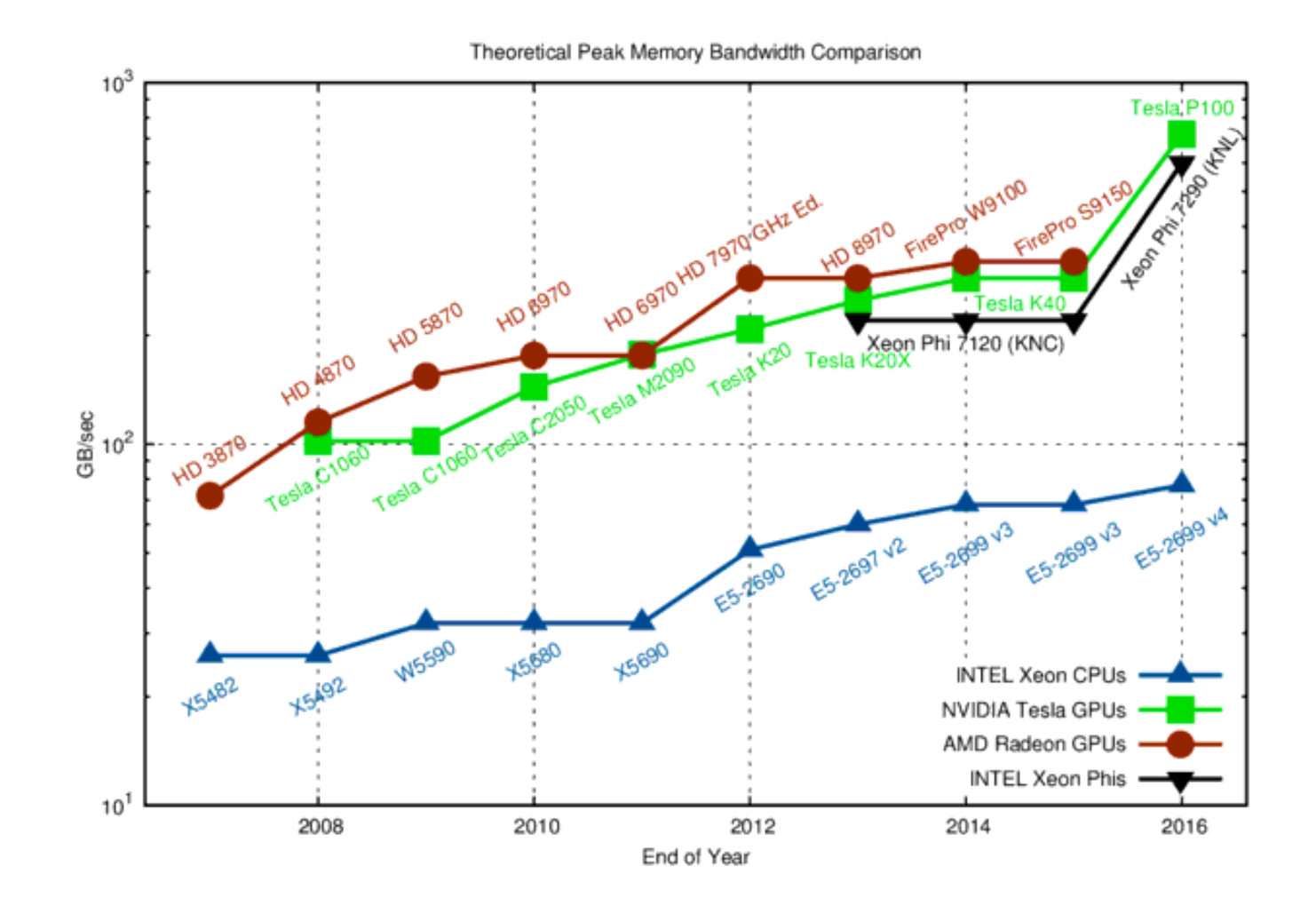

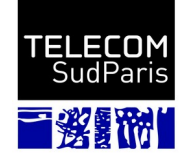

1  $\bf \overline{0}$ 

#### Concurrent GPUs

- GeForce/Quadro/Tesla NVIDIA cards
	- Micro-architectures : Fermi, Kepler, Maxwell, Pascal, Volta, Turing, Ampere
	- Calculation-oriented programming : CUDA
- AMD Radeon cards

1 1

- Including ATI's Stream Computing architectures
- OpenCL : standardization of GPU programming
- Graphic programming : OpenGL, Vulkan, Direct3D, DirectX

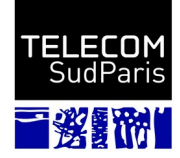

#### Turing Architecture

#### **INTRODUCING TURING**

#### **TUIO2 - FULL CONFIG**

#### **18.6 BILLION TRANSISTORS**

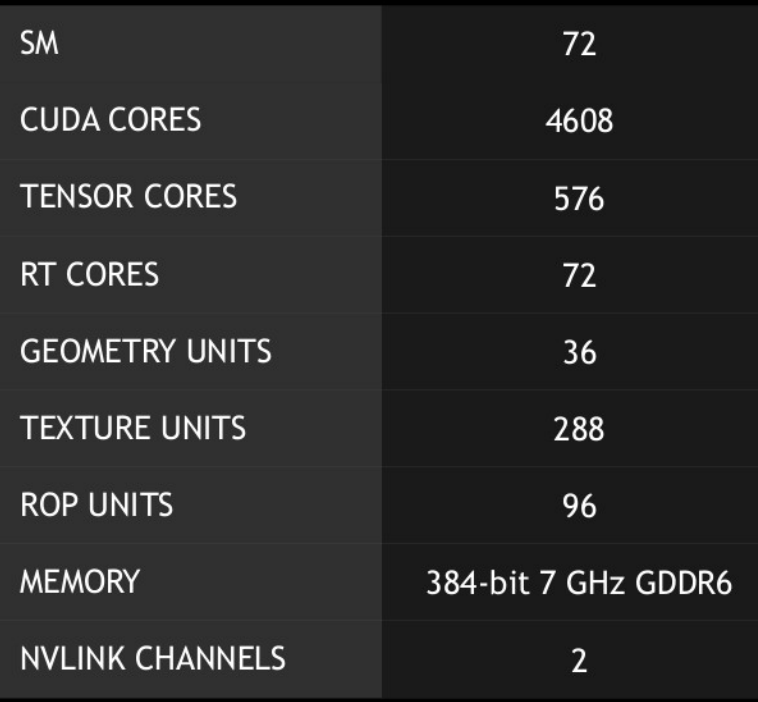

1 2

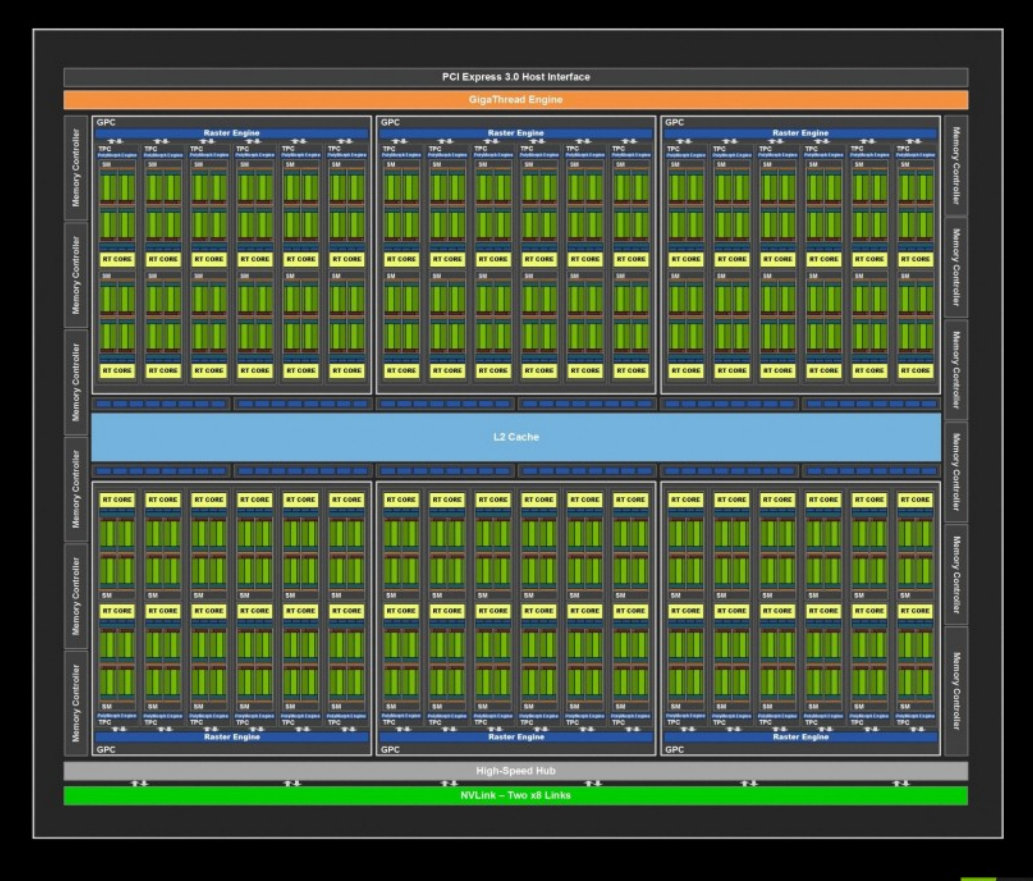

THIS PRESENTATION IS EMBARGOED UNTIL SEPTEMBER 14, 2018

**ETX** 

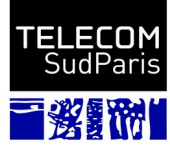

#### Tensor cores

- Specialized cores
	- 4x4 matrix cores
	- Ultra fast for operations on very small matrixes
		- 1 matrix multiply-accumulate operation per 1 GPU clock
	- Particularly adapted to the demands of deep learning
	- https://devblogs.nvidia.com/programming-tensor-cores-cuda-9/

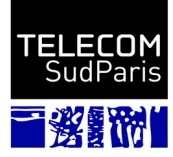

#### **CUDA ARCHITECTURE**

#### **Description**

- Compute Unified Device Architecture
- Hardware and software architecture of NVidia GPUs
- Programmable in C, C++, Fortran, Python
- Exploits directly the unified architecture (G80 and  $+$ )

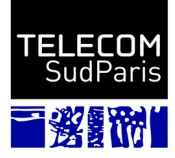

#### Principle

- From a host program running on a CPU,
	- Launching a computing **kernel** on the GPU **device** that
		- Executes the same calculation
			- Thanks to many very light threads
		- On different data loaded in the GPU memory
	- Since Fermi, several kernels can be launched in parallel
	- Since Kepler, launching kernels from a kernel

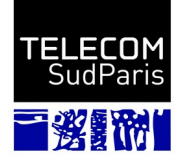

## Programming model

- Kernel executed by a grid of thread blocks
	- 3D Grid

1 7

- 3D blocks
- In a block, the threads
	- Cooperate via shared memory
	- Are scheduled by warp
		- Warp = 32 threads
	- Threads of a warp are synchronous
- No inter-block cooperation

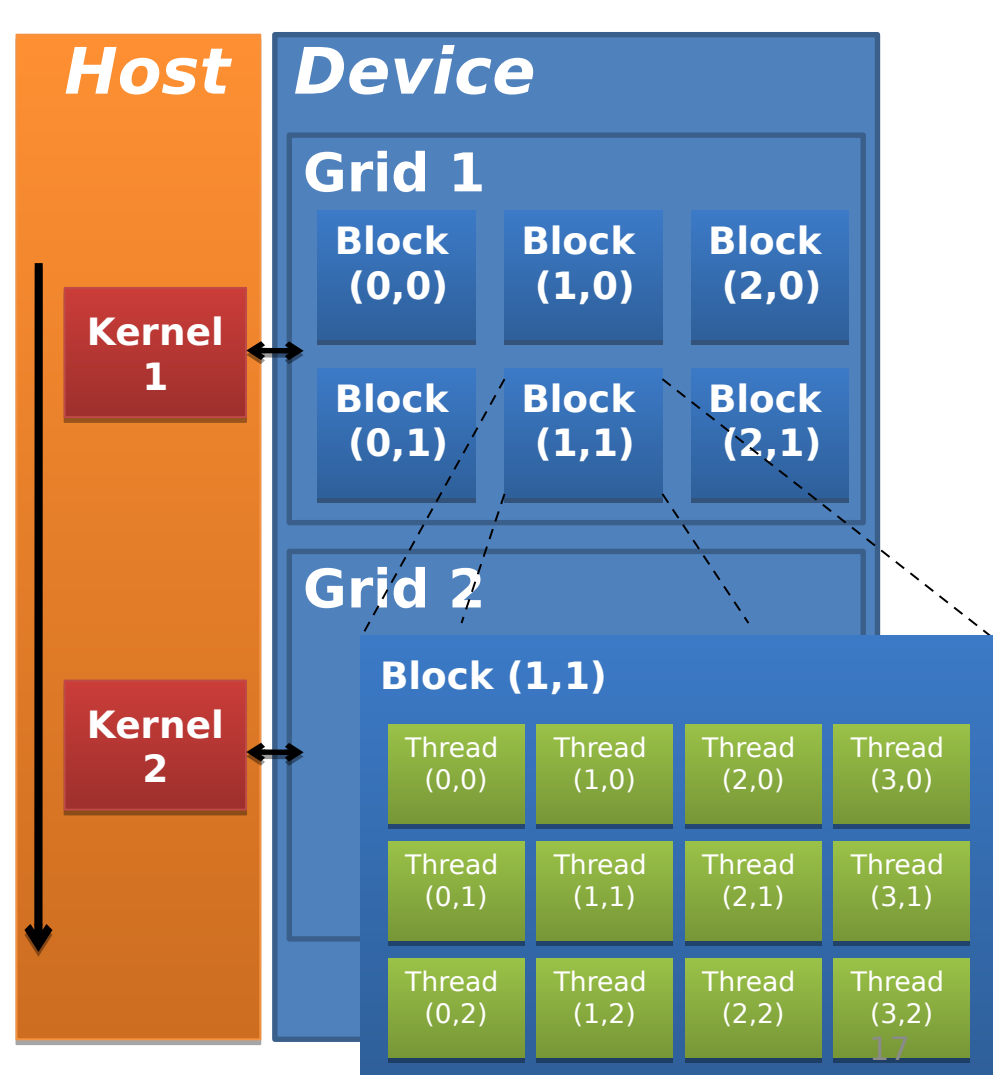

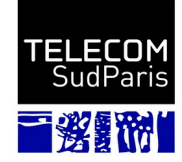

#### Multi-dimensional identifiers

- Each thread accesses a different part of the data
	- Complies with the data structure
- Thread indexing information
	- threadIdx.x,  $y$ ,  $z$  : thread index within the block
	- blockIdx.x,  $.y$ ,  $z$  : block index within the grid
- Information about the grid at runtime
	- blockDim.x, .y, .z
	- GridDim.x, .y, .z Grid

blockIdx.x  $blockDim.x = 5$ 

threadIdx.x **0 1 2 3 4**

![](_page_17_Picture_11.jpeg)

![](_page_18_Picture_0.jpeg)

![](_page_18_Figure_1.jpeg)

![](_page_18_Picture_2.jpeg)

#### **CUDA C PROGRAMMING**

#### GPU Information

- Computing capacities at runtime in order to tune application
- Number of GPUs available : **cudaGetDeviceCount**
- Characteristics of a GPU : **cudaGetDeviceProperties**
	- Model, memory size, etc.
- Choosing a GPU : **cudaChooseDevice**

cudaDeviceProp prop ; int count; cudaGetDeviceCount(&count) ; for(int  $i = 0$ ;  $i <$  count ;  $i++$ ){ cudaGetDeviceProperties (&prop , i) ; printf («[GPU%d] Taille de la mémoire globale%ld\n », i, prop.TotalGlobalMem ) ; }

![](_page_20_Picture_7.jpeg)

### CUDA Kernel

- global void my kernel(parameters)  $\{...\}$
- $\bullet$  A kernel is a C function with some features :
	- Identified using the keyword **global**
	- Invoked by the CPU and runs on the GPU
	- Only accesses GPU memory
	- Void return
	- No variable number of arguments
	- No recursion
	- No static variable
	- Kernel arguments are passed by copy
	- Flow instructions (if, while, for, switch, do)
		- $-$  Branch serialization within warp  $\rightarrow$  performance loss

![](_page_21_Picture_13.jpeg)

## Kernel Invocation

- my kernel <<<dim3 Grid,dim3 Block>>>(parameters)
- Maximum number of threads per block : 1024 to be distributed over the 3 dimensions
- Maximum grid size :  $2^{\text{-}}31$ -1 x 65535 x 65535
- ➔ Information related to the specification of the GPU used
- Predefined variables set by invocation
	- dim3 gridDim : grid dimensions
	- dim3 blockDim : block dimensions
	- dim3 blockIdx : block index in the grid
	- $\cdot$  dim3 threadIdx : thread index in the block

![](_page_22_Picture_10.jpeg)

#### Example : Array incremention

![](_page_23_Picture_78.jpeg)

![](_page_23_Picture_2.jpeg)

## Functions

![](_page_24_Picture_58.jpeg)

- host\_and \_device\_can be combined
	- $\overline{\cdot}$  Overloaded operators
	- The compiler generates 2 codes: a CPU version and a GPU version.

![](_page_24_Picture_5.jpeg)

## Data management (1/3)

- CPU and GPU have physically separate memory spaces
	- Different GPU memories seen in an upcoming course
- Data must be in GPU global memory to be processed
- From host,
	- allocation/free and copy of data
- From device,
	- Static declaration with keyword device

![](_page_25_Picture_8.jpeg)

## Data management (2/3)

- Allocation : **cudaMalloc**(void \*\* pointer, size t nbytes)
- Desallocation : **cudaFree**(void\* p)
- Cleaning : **cudaMemset**(void \* p, int val, size t nbytes)

```
// Allocation of an array of n integers 
int n = 1024;
int nbytes = n*sizeof(int);int *d tab = NULL;
cudaMalloc( (void**)&d_a, nbytes );
cudaMemset( d_a, 0, nbytes);
...
```
cudaFree(d\_a);

![](_page_26_Picture_6.jpeg)

## Data management (3/3)

• Copy of the data from host : **cudaMemcpy**(void \*dst, void \*src, size t nbytes, enum cudaMemcpyKind direction);

#### with enum **cudaMemcpyKind**

 ={cudaMemcpyHostToDevice, cudaMemcpyDeviceToHost, cudaMemcpyDeviceToDevice}

- Copies after previous CUDA calls are completed
- Blocks the master thread for copy time

![](_page_27_Picture_6.jpeg)

#### Example : Array incremention

#### **CPU code GPU code**

```
void incr_cpu(float *a, float b, int N){
 for (int idx = 0; idx < N; idx++)
   a[idx] = a[idx] + b;
}
```

```
void main(){
```

```
 …
 float*a=malloc(N*sizeof(float)) ;
 // initialisation de a
incr cpu(a, b, N);
```

```
qlobal void incr gpu(float *a, float b, int N)\{int idx = blockIdx.x * blockDim.x + threadIdx.x;
  if (idx < N) a[idx] = a[idx] + b;
```

```
void main(){
```
}

…

...

}

```
 float *a=malloc(N*sizeof(float)) ;
```

```
 // initialisation de a
```

```
float *d a = NULL ;
```

```
 cudaMalloc( (void**)&d_a, N*sizeof(float) );
```

```
 cudaMemcpy(d_a, a,N*sizeof(float),
```
cudaMemcpyHostToDevice) ;

```
 dim3 dimBlock (blocksize);
 dim3 dimGrid( ceil( N / (float)blocksize) );
incr gpu<<<dimGrid, dimBlock>>>(d a, b, N);
 cudaMemcpy(a, d_a, N*sizeof(float), 
  cudaMemcpyDeviceToHost) ;
```
![](_page_28_Picture_15.jpeg)

}

# Synchronization from host

- Kernels are asynchronous
	- Kernel calls return immediately
	- Kernels run after all previous ones have run
- cudaMemcpy() is synchronous
	- Call returns after the copy is made
	- Copying starts after all previous CUDA calls have been executed
- **cudaThreadSynchronize()**
	- Blocks until all previous CUDA calls have fully executed

![](_page_29_Picture_9.jpeg)

## Synchronization on GPU

- void \_\_syncthreads();
	- $\cdot$  Synchronizes all threads of a block

![](_page_30_Picture_3.jpeg)

#### R*ace condition*

#### Atomic operations

- atomicAdd()
- atomicSub() atomicDec()
- 
- atomicMax $()$
- atomicInc()
- 
- atomicMin() atomicExch()
	- atomicCAS()
- $\cdot$  atomicAnd()
- atomicOr()
- atomicXor()
- Tools for mutual exclusion (mutex) not natively available
	- Implementation based on shared variables and atomicCAS  $($  = comparison of a variable to a given value)
	- Problem of execution within warps

![](_page_31_Picture_16.jpeg)

![](_page_32_Figure_0.jpeg)

#### **Device code**

- Meta-compiler nvcc
	- CPU and GPU codes
- **Binary containing CUDA** code requires
	- CUDA core library (cuda)
	- CUDA runtime library (cudart) sif needed

![](_page_32_Picture_7.jpeg)

#### Runtime Error Management

- All CUDA calls, except kernels, return an error code
	- **cudaError t** type
- cudaError t **cudaGetLastError**(void)
	- Returns the error code of the last call made to CUDA
	- Useful for asynchronous calls

- char\* **cudaGetErrorString**(cudaError t code)
	- Returns a string describing the error
	- printf ("%s\n", cudaGetErrorString(cudaGetLastError ()));

![](_page_33_Picture_9.jpeg)

#### Time measurement

**API CUDA event** 

```
cudaEvent t start, stop ;
float milliseconds = 0.0;
cudaEventCreate(&start ) ; cudaEventCreate(&stop ) ;
. . .
cudaEventRecord(start) ;
saxpy <<< (N+255) /256, 256 > >> (N, 2.0 f, d_x, d_y) ;
cudaEventRecord(stop) ;
cudaEventSynchronize(stop) ; // Guarantees that the event has been executed
cudaEventElapsedTime(&milliseconds, start, stop) ;
```
- If another timer is used (e.g. clock gettime)
	- cudaDeviceSynchronize to wait for the end of the kernel

![](_page_34_Picture_5.jpeg)

#### Let's go to practise now !

![](_page_35_Picture_1.jpeg)